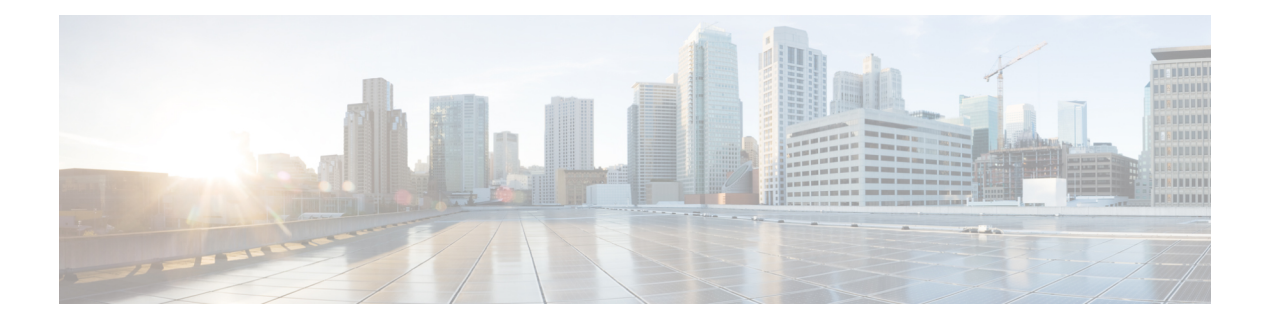

# **Loggers**

The mechanism used by VXML Server to record information about global administrations, errors caused by sub-systems, activities taken by callers to deployed applications or administrators is by using loggers. Loggers collect this information and can do any number of tasks with it, from aggregating it for reporting purposes, to sending that information to external systems for managing, to simply storing the information in log files. A developer can produce a logger to supplement or replace the functionality the loggers included with VXML Server provide. Due to the complexity of integrating with VXML Server, loggers can be built only by using the Java API.

This chapter describes in detail how to create custom loggers and integrate them with VXML Server. For more detail on the loggersincluded with VXML Server, refer to the User Guide for Cisco [Unified](http://www.cisco.com/en/US/products/sw/custcosw/ps1006/products_user_guide_list.html) CVP VXML Server and [Unified](http://www.cisco.com/en/US/products/sw/custcosw/ps1006/products_user_guide_list.html) Call Studio.

- VXML Server [Logging](#page-0-0) Design, on page 1
- Logger [Design,](#page-3-0) on page 4
- Global Logger [Methods,](#page-3-1) on page 4
- [Application](#page-4-0) Logger Methods, on page 5
- Utility [Methods,](#page-6-0) on page 7
- Remote [Execution](#page-7-0) of Custom Logger, on page 8

# <span id="page-0-1"></span><span id="page-0-0"></span>**VXML Server Logging Design**

Before discussing the design of an individual logger, it is warranted to introduce the design of the logging mechanism within VXML Server. Knowledge of this design will help the logger developer create loggers that work harmoniously with the system.

### **Logger Events**

The mechanism by which information is passed to a logger is through an event object. This object will encapsulate information about what just occurred, including a timestamp. Event objects are created by VXML Server in many different situations that belong to three levels: related to global activities, related to an application and related to a call session. The event object will contain all the information accessible to the logger for the particular event as well as information about the environment. For global level events, the environment varies. For some events the environment consists of HTTP information about the request such as parameters and headers. Other events were activated internally and so do not define any environment information. For application-level events such as an administration event, the environment consists of application data and global data (not call data since this event is not affiliated with a call).For call-level events such as a call start event, the environment consists of information about the call such as the ANI, element and session data, default audio path, etc. Since the purpose of a logger is to report information, loggers are limited to obtaining environment information and cannot change any value. Loggers may still need to store session-related information for its purposes so to accommodate this VXML Server provides loggers *scratch* data that is stored in the session and will be available to the logger only for those events associated with the session.

The following figure shows the class hierarchy for all events both global and application.

#### **Figure 1: Logger Event**

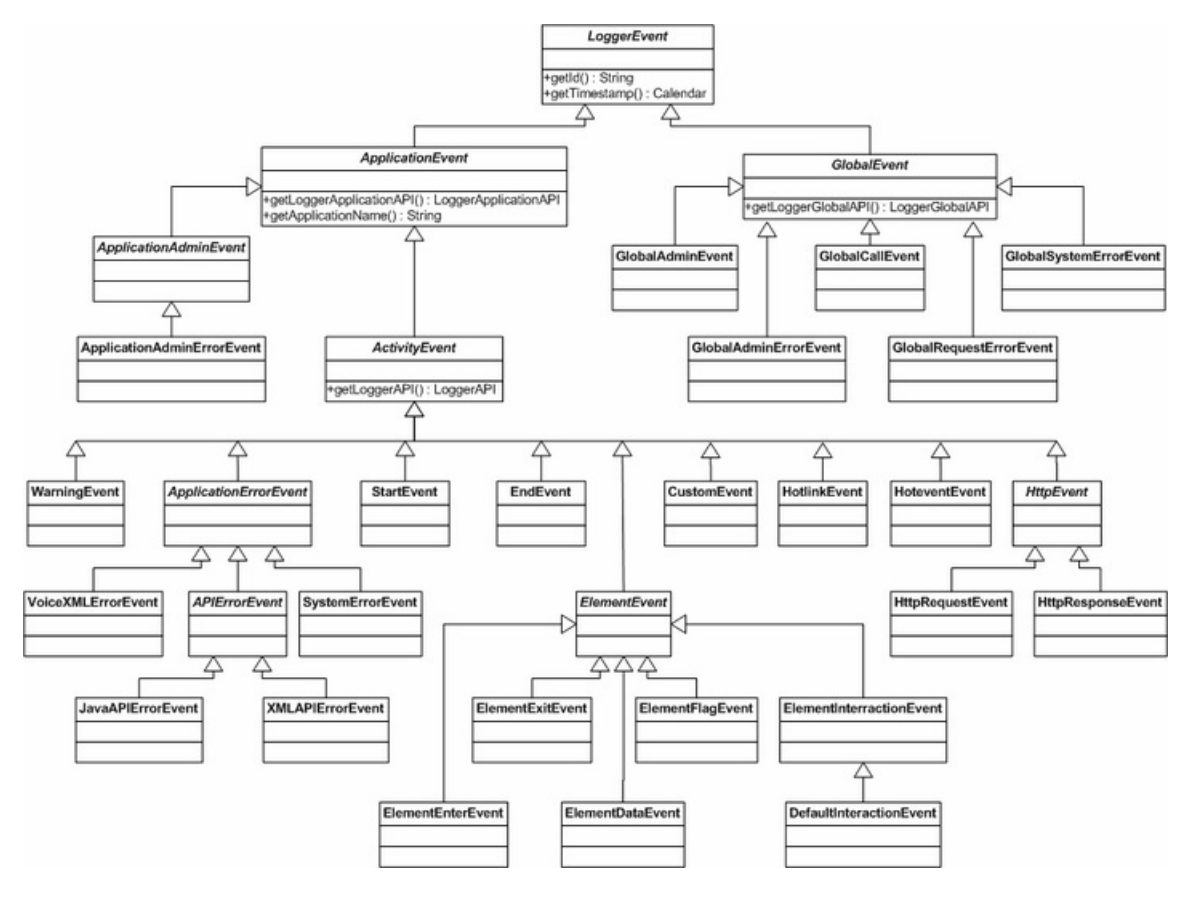

Notes on events:

- GlobalEvent and ApplicationEvent both extend the generic event class LoggerEvent. In this structure, new event types in the future can be added without affecting the existing class hierarchy.
- All events have an ID, obtained by calling the getID method.

### **Loggers Use**

An application designer can define any number of loggers to use in an application and an administrator can define any number of global loggers to deploy to Unified CVP VXML Server. Logger instances are defined with unique names and loggers can be built to support configurations. Multiple instances of the same logger class can also be defined, with a different configuration for each. Unified CVP VXML Server will then create a separate instance of the logger class for each instance referenced in the application's settings and in the

server configuration. Application logger instances are created when the individual applications are initialized and are maintained for the lifetime of the application. All events for the application, both application-level events as well as call-level events, are handled by this single instance.

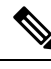

**Note**

An instance variable in the logger class will allow it to maintain information that spans calls. Global logger instances are created when VXML Server initializes and are maintained for the lifetime of the system and hence the logger class can maintain information that lasts the lifetime of the system. It will handle any global events that occur.

A logger is expected to *register* the events it wishes to act on. This is done on logger initialization. When VXML Server loads, it initializes all the global loggers and the loggers referenced for an application and records which events each will act on. When a situation occurs that would constitute an event, VXML Server checks to see if any loggers will act on the event and if so, will create the event object and pass it to the logger instances. This registration mechanism allows VXML Server to save the overhead in creating an event if no loggers will act on it. Additionally, should there be multiple loggers acting on an event, only one event object is created and passed to all of them.

In order to ensure that no call be held up due to logging activities, the entire VXML Server logging mechanism is fully single-threaded. The only logging-related activity that an HTTP request thread (provided by the application server) performs is creating an event object and adding it to a queue. It does not actually handle the logging of that event and once it has added the event to the queue, it continues with the call. A separate, constantly running asynchronous process, called the Logger Manager, will process the events in the queue. This allowsthe logging processto act independently from the process of handling a call and so will not directly affect the performance of the system.

In order to ensure that no logger be held up due to the activities of another logger (or the same logger) while handling an event, a second layer of threads are used. While the Logger Manager handles the queue, when it is time for a logger to be given the event to handle, this is itself done in a separate thread. The Logger Manager therefore is responsible only for managing the queue of events and spawning threads for loggers to handle them. This ensures that a logger that takes a long time to handle an event does not hold up the logging for the same or other applications, it only holds up the thread in which it is running. A thread pooling mechanism exists to efficiently manage thread use. To avoid creating too many threads when under load, the maximum number of allowable threads in the pool can be configured in the global configuration file named global\_config.xml found in the conf directory of VXML Server by editing the contents of the  $\epsilon$  maximum thread pool size> tag. For a thread to be reused after it is done with the current task, the <keep\_alive\_time> tag from the same configuration file can be set. When all the allowable threads in the pool are taken, VXML Server will not process the queue until a thread becomes available from the pool.

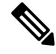

**Note**

One of the consequences here is that the longer the events remain in the queue, the less *real-time* the logging will occur. Additionally, if the maximum thread pool size is made too low to handle a given call volume, the queue can become very large and could eventually cause issues with memory and spiking CPU. Typically, though, a logger handles an event in a very short period of time, allowing a small number of threads to handle the events created by many times that number of simultaneous callers.

There are times when the true asynchronous nature of the logging design works against the developer. The tasks done by a logger can take a variable amount of time to complete so there is no guarantee when a call event will be handled. This is by design, and for a logger that simply records events that are then sorted by timestamp later, this is not a problem. A logger that requires more context, though, could encounter issues. For example, if a logger needed to note when a call was received so that an event that occurred later on in the call could be handled correctly, problems could be encountered because there would be no guarantee that the events would be handled in the same order they occurred within the call.

To remedy this situation while keeping the design unfettered, it is possible to specify that VXML Server pass a logger instance events in the same order they occurred in a call. With this option on, the logger developer can be assured that the events for a call would not be handled out of order. In fact, the Activity Logger included with VXML Server has this requirement. The penalty for this requirement, however, is a loss of some of the true asynchronous nature of the system as there will now be situations where events that are ready to be handled must wait for a previous event to be handled by the logger. If a logger hung while handling one event, the queue would forever contain the events that occurred after it in the call, and that call session would not be fully logged. This feature, however, is available to application loggers only, global loggers handle their events as soon as a thread is allocated from the pool to handle it. This is understandable because global log events are more holistic in nature and do not track detailed behavior as application loggers do.

Some of the conclusions that can be deduced from the VXML Server logging design are summarized below:

- A logger developer need not worry about the time taken by the logger to handle an event as it will have no bearing on the performance of the call. With thatsaid, the developer must also be aware of the expected call volume and ensure that the logger not take so long as to use up the event threads faster than they can be handled.
- When possible, design an application logger so that it does not rely on events within a call being passed to it in the order in which they occurred in the call. Doing so will maximize performance due to being able to handle events whenever they occur. Should the logger be unable to do so, require that the enforce call event order option be turned on for the logger.

## <span id="page-3-0"></span>**Logger Design**

Similar to configurable elements, a logger is constructed by creating a Java class that extends an abstract base class, GlobalLoggerBase or ApplicationLoggerBase, which in turn extend from the LoggerBase class. The base classes define abstract methods that must be implemented by the logger. Loggers have methods for initialization and destruction as well as a method to run when an event must be handled. These methods may throw an EventException to indicate an error in the logger.

An application logger has the additional requirement of implementing a Java marker interface named LoggerPlugin to allow Unified CVP Builder for Call Studio to recognize it as a valid logger.

All Java classes related to loggers are found in the com.audium.server.logger package while the logger event classes are found in the com. audium. server. logger. events package.

## <span id="page-3-1"></span>**Global Logger Methods**

The following bullets details the global logger methods:

• void initialize(File configFile, LoggerGlobalAPI api)

This method is called by VXML Server when a new logger instance is created. This occursin two different situations: the application server starts up or the VXML Server web application is restarted.

The global logger designer has optionally included a reference to a configuration file for the logger which is passed here as a File object. If no configuration file reference was specified in the conf directory, this object will be null.

The method also receives a LoggerGlobalAPI object, which is used to access the GlobalAPI. The GlobalAPI provides access to global data (see the User Guide for Cisco [Unified](http://www.cisco.com/en/US/products/sw/custcosw/ps1006/products_user_guide_list.html) CVP VXML Server and [Unified](http://www.cisco.com/en/US/products/sw/custcosw/ps1006/products_user_guide_list.html) Call Studio for details).

Aside from initializing the logger, this method is also responsible for configuring which events the logger instance is to handle. This is done by setting the value of the member variable eventsToListenFor. This variable is a HashSet that must contain all the event IDs that the logger listens for. VXML Server accesses this HashSet to determine if a new event should be sent to the logger. When an event occurs, eventsToListenFor is accessed to see if the event ID can be found. If so, the logger will be notified of the event. The IDs for the events are defined in the interface IEventIDs. GlobalLoggerBase implements this interface so the event IDs are available directly within the logger class.

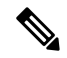

Global loggers can only register for global events(those whose event names begin with GLOBAL). **Note**

• void destroy(LoggerGlobalAPI api)

This method is called in two different situations: the application server is shut down, or the VXML Server web application is restarted.

The method also receives a LoggerGlobalAPI object, which is used to access the GlobalAPI. The GlobalAPI provides access to global data.

The purpose of this method isto give the logger the opportunity to perform clean up operations. Typically, this would involve closing database connections or files that were opened by the logger in its initialize method or while handling events. A logger that does not have that requirement must still implement the destroy method but can define an empty implementation.

• void log(GlobalEvent event)

This method is the method to run for the logger and is called by VXML Server when a new event has occurred that the logger must handle. This method is called only if VXML Server has found the event's ID in the eventsToListenFor HashSet.

Only one object is passed to this method, a GlobalEvent. This object encapsulates all the information about the event and provides access to other environment information depending on the type of event. GlobalEvent is a base class for all global level events and the logger will typically check for the event type and cast to the appropriate event to get its information. All event classes are found in the com.audium.server.logger.events package.

```
• void doPreLogActivity(GlobalEvent event)
 void doPostLogActivity(GlobalEvent event)
```
These two methods can be optionally overridden to perform any activity desired before and after the  $log$ method is called. By default these methods are defined in the GlobalLoggerBase class to do nothing.

## <span id="page-4-0"></span>**Application Logger Methods**

The following are the application logger methods:

#### **void initialize(File configFile, LoggerApplicationAPI api)**

This method is called by VXML Server when a new logger instance is created. This occurs in four different situations: the application server starts up, VXML Server web application is restarted, the application the logger instance belongs to is deployed after the application server had started up, and the application is updated. These situations are the same as those for when the application start class is called (see [Application](ccvp_b_1262-programming-guide-for-cisco-unified-cvp-vxml-server-and-cisco-unified-call-studio1_chapter10.pdf#nameddest=unique_62) Start Classes for more on these situations).

The application designer has optionally included a reference to a configuration file for the logger which is passed here as a  $\text{File}$  object. If no configuration file reference was specified in the application settings, this object will be null.

The method also receives a LoggerApplicationAPI object, which is used to access the GlobalAPI. The GlobalAPI provides access to application data and global data (see the User Guide for Cisco [Unified](http://www.cisco.com/en/US/products/sw/custcosw/ps1006/products_user_guide_list.html) CVP VXML Server and [Unified](http://www.cisco.com/en/US/products/sw/custcosw/ps1006/products_user_guide_list.html) Call Studio for details).

Aside from initializing the logger, this method is also responsible for configuring which events the logger instance is to handle. This is done by setting the value of the member variable eventsToListenFor. This variable is a HashSet that must contain all the event IDs that the logger listens for. VXML Server accesses this HashSet to determine if a new event should be sent to the logger. When an event occurs, eventsToListenFor is accessed to see if the event ID can be found. If so, the logger will be notified of the event. The IDs for the events are defined in the interface IEventIDs. ApplicationLoggerBase implements this interface so the event IDs are available directly within the logger class.

#### **void destroy(LoggerApplicationAPI api)**

This method is called by VXML Server when an application is released. This occurs in four different situations: the application server is shut down, VXML Server web application is restarted, the application the logger instance belongs to is released, and the application is updated. These situations are the same as those for when the application end class is called (see [Application](ccvp_b_1262-programming-guide-for-cisco-unified-cvp-vxml-server-and-cisco-unified-call-studio1_chapter11.pdf#nameddest=unique_65) End Classes for more on these situations).

The method also receives a LoggerApplicationAPI object, which is used to access the GlobalAPI. The GlobalAPI provides access to application data and global data.

The purpose of this method isto give the logger the opportunity to perform clean up operations. Typically, this would involve closing database connections or files that were opened by the logger in its initialize method or while handling calls. A logger that does not have that requirement must still implement the destroy method but can define an empty implementation.

#### **void log(ApplicationEvent event)**

This method is the method to run for the logger and is called by VXML Server when a new event has occurred that the logger must handle. This method is called only if VXML Server has found the event's ID in the eventsToListenFor HashSet.

Only one object is passed to this method, an ApplicationEvent. This object encapsulates all the information about the event and provides access to other environment information depending on the type of event. ApplicationEvent is a base class for all application-level events and the logger will typically check for the event type and cast to the appropriate event to get its information. All event classes are found in the com.audium.server.logger.events package.

The following notes refer to the figure in Logger [Events,](#page-0-1) on page 1:

- All application events have access to the Global API to get application and global data.
- Application events are defined at two levels: call-level, and application-level.

Call-level events extend from  $\text{ActivityEvent}$  and are associated with a particular call. As such, these events provide information about the call environment through the method getLoggerAPI(). The resulting LoggerAPI object is from the Session API (see [Session](ccvp_b_1262-programming-guide-for-cisco-unified-cvp-vxml-server-and-cisco-unified-call-studio1_chapter3.pdf#nameddest=unique_20) API for more) and provides read-only access to session information such as element and session data.

Application-level events are associated only with an application and not a call session. Currently, the only application-level events are the application administration event (ApplicationAdminEvent) that reports on administration activity performed on the application and the application administration error event (ApplicationAdminErrorEvent) that reports any errors encountered while performing administration activities.

- The events extending  $\text{ActivityEvent}$  are all the events that can occur in a call: a new call, a call ending, an element being entered, an element exiting, an element storing data, a flag element being triggered, an element interacting with the caller, a hotevent being activated, a hotlink being activated, a custom event caused by calling the add ToLog method of the Session API or entering data in an element's configuration pane in Builder for Call Studio, a warning event, an error event, and an HTTP event signifying a new HTTP request made to VXML Server.
- Error events are defined in a hierarchy to define different types of errors. This allows a logger developer to act on certain types of errors or to do different tasks based on the error type.
- Currently, when a voice element returns interaction data, VXML Server sends loggers a DefaultInteractionEvent, which extendsfrom ElementInteractionEvent. This design will allow for different interaction content in the future without affecting the existing class hierarchy.

**void doPreLogActivity(ApplicationEvent event) and void doPostLogActivity(ApplicationEvent event)**

These two methods can be optionally overridden to perform any activity desired before and after the  $\log$ method is called. By default these methods are defined in the ApplicationLoggerBase class to do nothing.

### <span id="page-6-0"></span>**Utility Methods**

These utility methods provide important information to the logger.

### **Common Utility Methods**

These methods are defined in the LoggerBase class and are therefore applicable to both application and global loggers.

• int getLoggerType()

This method returns the type of the logger, and is for future use. Currently, it returns APPLICATION LOGGER or GLOBAL\_LOGGER.

• String getLoggerInstanceName()

This method returns the name of the logger instance as defined in either VXML Server's configuration or the settings of the application.

• HashSet getEventsListeningFor()

This method returns the HashSet containing the event IDs that the logger is handling. This method is called by VXML Server to determine if to send a new event to the logger. This methods simply returns the protected member variable eventsToListenFor defined in LoggerBase.

• String getLogFileDirectory()

This method returns the full path of the directory VXML Server has provided this logger to store its logs, if necessary. On startup, VXML Server creates a folder for each global logger instance within the global logs folder. It also creates a folder for each application logger instance within the logs folder of the particular application. The folders are given the logger instance name. The folder is for exclusive use of the logger instance should it require it. Should the logger create log files, it should use this directory unless the logger's is designed to log somewhere else. Should the logger not use files, such as if it logs directly to a database, this method and the folder it references can be ignored.

### **Application Logger Utility Methods**

The following utility methods apply only to application loggers.

• String getApplicationName()

This method returns the name of the application that the logger instance belongs to.

• String enforceCallEventOrder()

This method returns true if the logger instance has been configured to enforce the call event order, false otherwise. This is useful if the logger wishes to throw an error if the logger instance was not configured a certain way.

## <span id="page-7-0"></span>**Remote Execution of Custom Logger**

**Changes required at the VXMLServer side to enable remote execution of custom logger:**

- To enable remote execution of Custom Logger, right-click **CallStudio** application and go to **Properties** > **General Settings**
- Under the Loggers section, select any Custom Logger you want to run remotely and click **Edit** button.
- Enable the **Remote Execution** checkbox.
- Check the **Include Configuration** checkbox and the **Edit** button is enabled. Once the **Edit** button is clicked, a new window will be opened for configuring the **Logger Instance Configuring File**.
- Provide the **File name** with a *.properties* extension, and add the following set of properties in **File Content** as shown in the following sample:

```
logger.enable.threadlocals = true
           logger.exceptionHandler =
           logger.ringBufferSize = 262144
           logger.waitStrategy = Timeout
           logger.timeout = 10
           logger.sleepTimeNs = 100
           logger.retries = 200
           logger.synchronizeEnqueueWhenQueueFull = true
           logger.threadNameStrategy = CACHED
           logger.AsyncQueueFullPolicy = Discard
           logger.DiscardThreshold = All
```

```
logger.ignoreTCL = false
loggerGrpcUrl = <Remote machine IP>:8090
```
If **Remote Url Settings property** tab is configured, then that IP and Port values will be used for loggerGrpcUrl. Comment the loggerGrpcUrl tag in the above properties file in this case. **Note**

- Validate and deploy the application:
	- New Custom logger folder should be created in the location %CVP HOME%\VXMLServer\applications\{applicationName}\logs

#### **Changes required at the Remote Server side to enable remote execution of custom logger:**

- Create a sample folder for copying applications in the remote server machine.
- Provide the path in the application.properties of the remote server under the *loggerPath* property. Example:- loggerPath= C:\\All\\CustomLogger
- Copy the VXMLServer/applications/{applicationName}/data folder to the *loggerPath* in the remote server machine.
- Copy the VXMLServer/dtds folder also to the the *loggerPath* in the remote server machine. Final logger folder shall contain both *applications* and *dtds* folder at the same hierarchy.
- Restart the remote server. In the cvp. log of the remote server, custom logger instance should be loaded.

I

i.